## **Laborator 12**

# **Fişiere**

Un fisier este o colectie de date omogene stocate pe suport extern, identificabilă după nume.

În limbajul C se lucrează cu două tipuri de fişiere: *fişiere text* şi *fişiere binare*.

Înaintea oricărui acces la informaţiile dintr-un fişier trebuie executată o operaţie de deschidere. După terminarea prelucrărilor informaţiilor din fişier trebuie executată o operaţie de închidere logică a fişierului.

### **1.Deschiderea unui fişier**

Deschiderea unui fișier se realizează prin apelul funcției predefinite fopen. Forma generală a apelului acestei funcții este următoarea:

 $f = f$ open(nume, mod);

unde:

 $f$  – pointer la fisier

nume – numele fişierului care va fi prelucrat; nume este un şir de caractere ce identifică numele fişierului conform sintaxei prevăzute de sistemul de operare sub care se lucrează.

mod - un şir de caractere ce indică modul în care se va deschide fişierul.

Funcţia fopen deschide un fişier nou sau unul existent într-unul din următoarele moduri:

- w scriere (vechiul conținut al fișierului se pierde)
- a adăugare de înregistrări la fişierul existent (append)
- r citire secvențială din fișier
- + se permit citiri şi scrieri
- t fişierul deschis este un fişier text
- b fişierul deschis este un fişier binar

Pointerul f identifică în continuare fișierul deschis prin fopen și el se utilizează în continuare ca parametru în toate funcțiile de prelucrare a fișierului respectiv. Când fisierul nu poate fi deschis, functia fopen returnează NULL.

#### **Exemplu**

```
FILE *f; \frac{1}{2} // declarare pointer la fişier
// . . .
f = fopen("Date.txt","rt"); //deschidere fişier text pentru 
citire
if (f == NULL) //test
     printf("\nEroare la deschiderea fisierului !");
else 
{
     // prelucrari
}
//
```
# **2.Închiderea unui fişier**

După ce toate operaţiile asupra unui fişier s-au terminat, fişierul trebuie închis. Acest lucru se face printr-un apel al funcției fclose:

fclose(f);

unde f este pointerul la fisierul care va fi închis. Funcția fclose returnează o valoare egală cu zero dacă închiderea a avut loc sau EOF dacă s-au detectat erori.

Închiderea unui fişier cere sistemului de operare să golească toate bufferele discului asociate fişierului şi să elibereze resursele de sistem consumate de fişier, cum ar fi datele pointerului de fişier. În general, programele în C nu testează valoarea returnată de funcţia fclose. În cele mai multe cazuri, dacă la închiderea unui fişier apare o eroare, programul nu poate să facă prea multe pentru a corecta situația.

#### **3.Fişiere text**

Într-un fişier text datele sunt memorate sub forma unei succesiuni de caractere, organizate pe linii. Fiecare caracter este memorat prin utilizarea codului ASCII. Astfel, caracterul 'a' ocupă în fişierul text un octet - codul ASCII al caracterului 'a'. Pentru o variabilă de tip int ce are valoarea 1234, fisierul text va retine codurile a patru caractere: '1', '2', '3' şi '4'.

Un fişier text se termină întotdeauna cu caracterul EOF.

## **3.1.Funcţii de citire dintr-un fişier text**

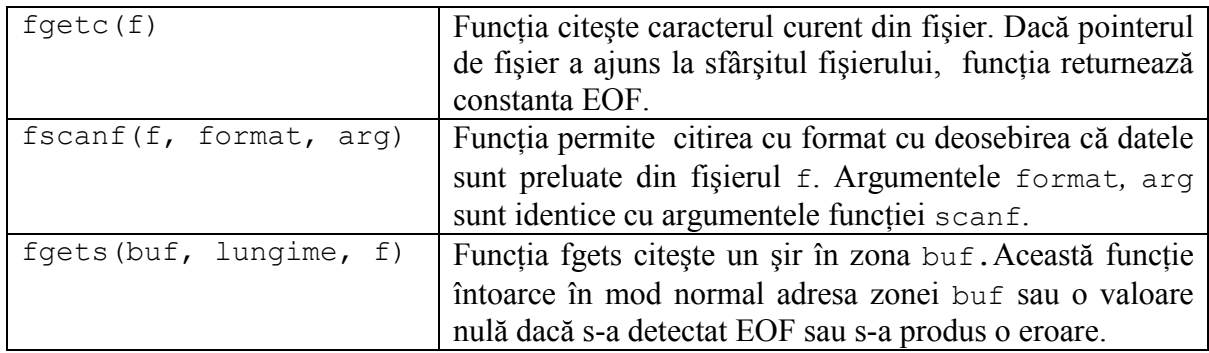

## **3.2.Funcţii pentru scriere în fişiere text**

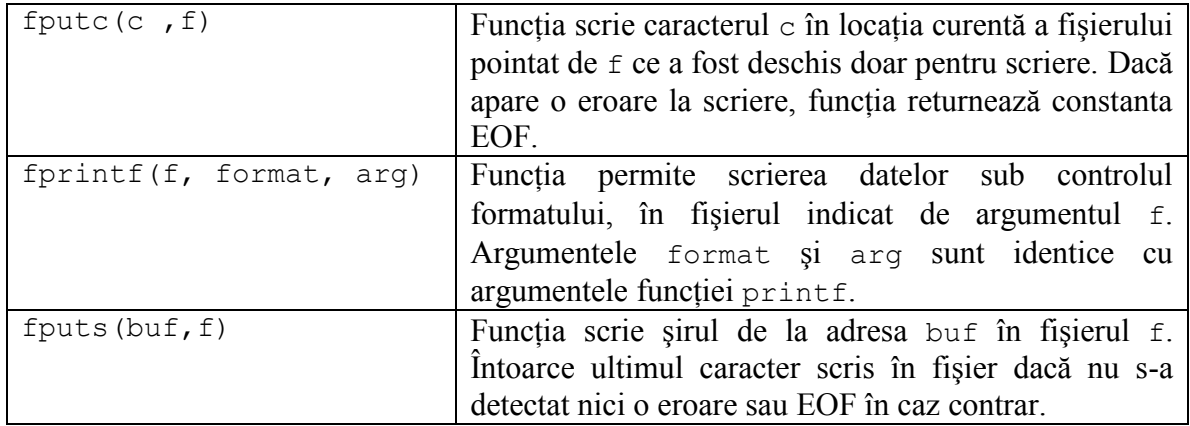

#### **3.3.Alte funcţii**

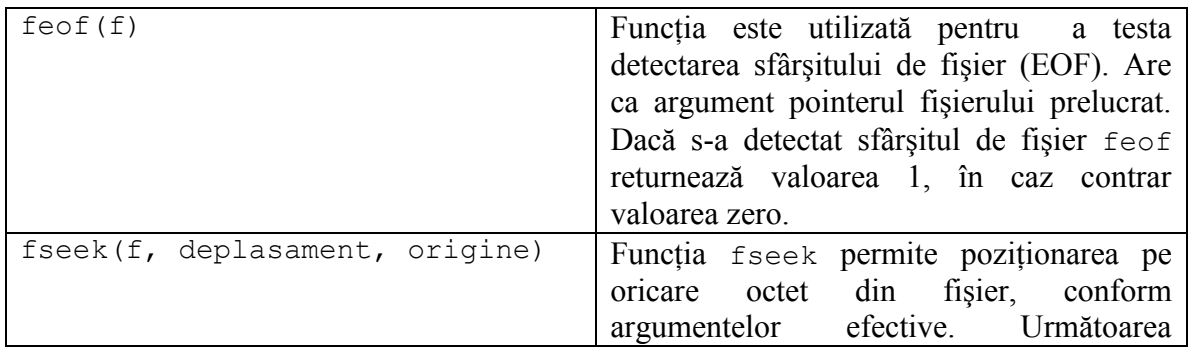

# PCLP1 **2016-2017**

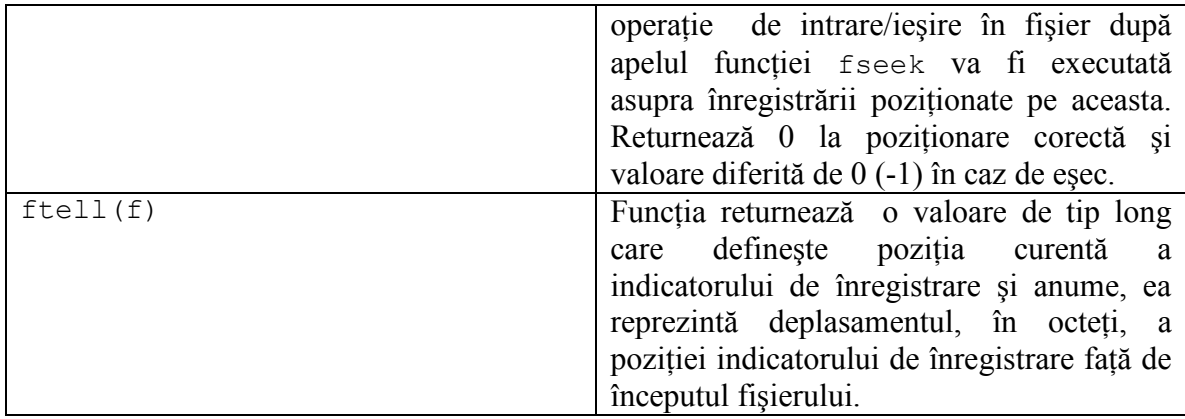

#### **3.4.Exemple**

1.Să se scrie un program care citeşte conţinutul unui fişier text şi îl afişează pe ecran.

```
#include <stdio.h>
#include <conio.h>
int main()
{
   FILE *f;
   f = fopen("Date.txt", "rt"); if (f==NULL)
        printf("Eroare la deschiderea fisierului\n");
     else
     {
         while(!feof(f))
          putch(fgetc(f));
        fclose(f);
     }
     return 0;
}
```
2.Să se realizeze un program care scrie *n* numere întregi într-un fişier text.

```
#include <stdio.h>
#include <stdlib.h>
int main()
{
 FILE *f;
```

```
 int n,x,i;
if ((f = fopen("Numbere.txt", "wt")) = = NULL) {
     printf("\nEroare la crearea fisierului!");
    ext(0); }
 printf("n=");
 do
 {
   scanf("%d", &n);
 } while (n<=0 || n>30);
 fprintf(f, "%d ", n);
for (i=0; i\le n; i++) {
   printf("Introduceti un numar:");
   scanf("%d", &x);
   fprintf(f,"%d ",x);
 }
 fclose(f);
 return 0;
```
#### **4.Probleme propuse**

}

1.Să se scrie programul C care determină numărul de linii dintr-un fişier text şi crează un alt fisier, cu liniile din primul aparând în ordine inversă.

2.Să se scrie programul C care determină numărul de cuvinte de pe fiecare linie a unui fişier text.

3.Să se scrie programul C care copie dintr-un fişier text într-un alt fişier text doar liniile care conț in un anumit cuvânt, introdus de la tastatură.

4. Fie un vector cu maxim 50 de elemente întregi. Să se scrie un program care afişează şi prelucrează meniul:

C.Citire A.Afisare S.Scriere in fisier F.Citire din fisier P.Scriere numere pare in fisierul *pare.txt* M.Media numerelor din *pare.txt* I.Info autor X.Exit